Implementing New Cartographic Workflows using ArcGIS Pro (A Nonprofit Use-Case)

Carolyn Ives Lindsay Withers ESRI User Conference 2016

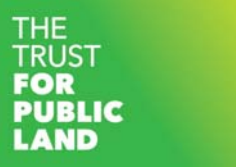

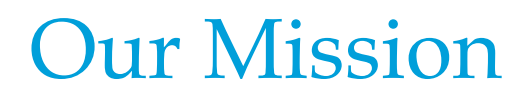

**The Trust for Public Land** creates parks and protects land for people, ensuring healthy, livable communities for generations to come.

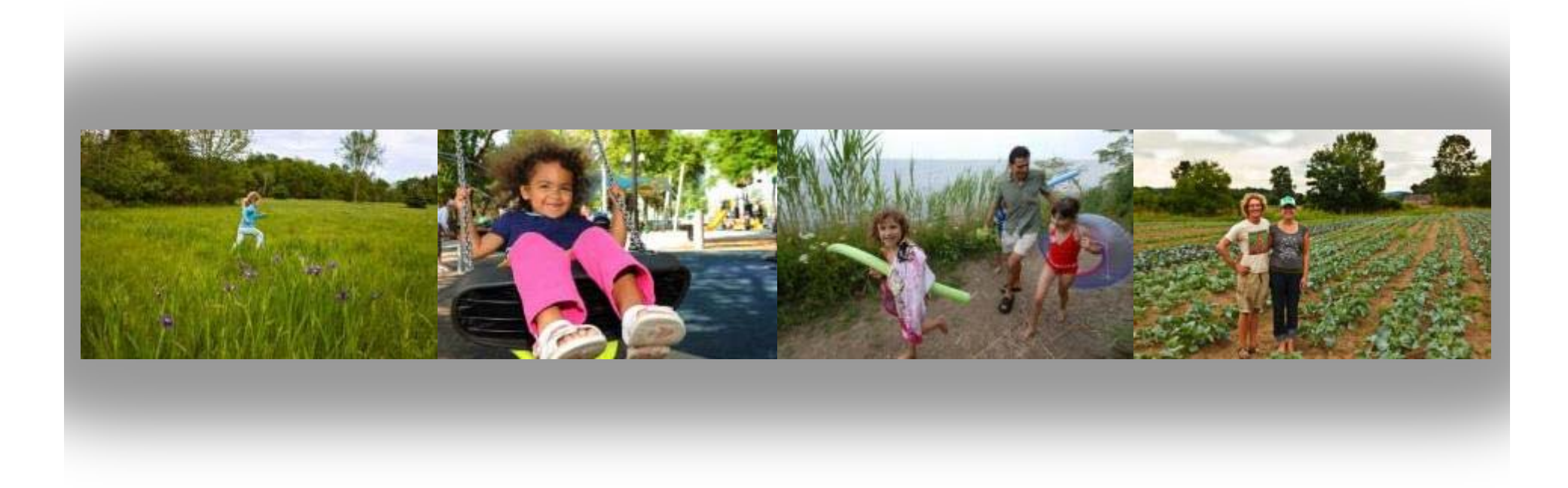

## What we do

**The Trust for Public Land** works to protect the places people care about and to create close-tohome parks—particularly in and near cities, where 80 percent of Americans live. Our goal is to ensure that every child has easy access to a safe place to play in nature. We also conserve working farms, ranches, and forests; lands of historical and cultural importance; rivers, streams, coasts, and watersheds; and other special places where people can experience nature close at hand.

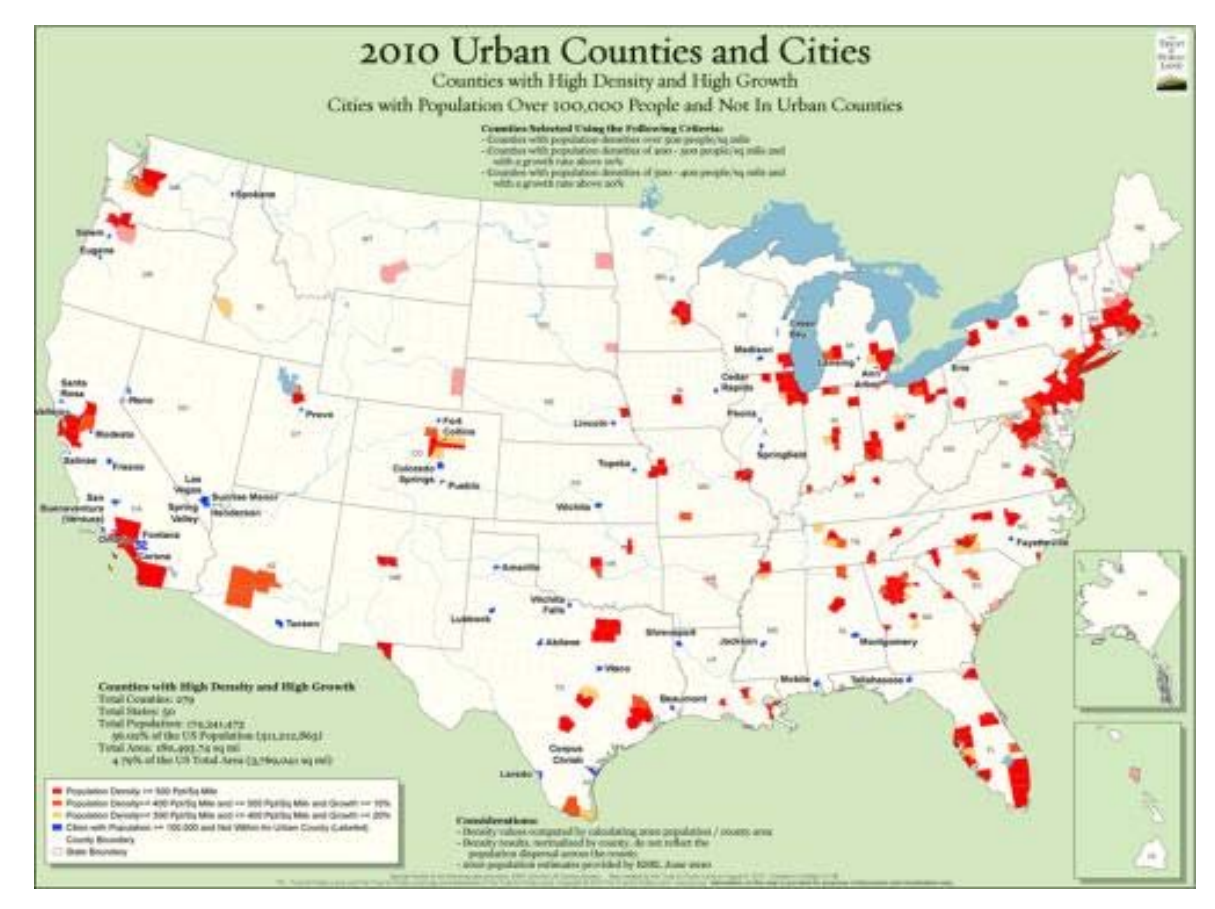

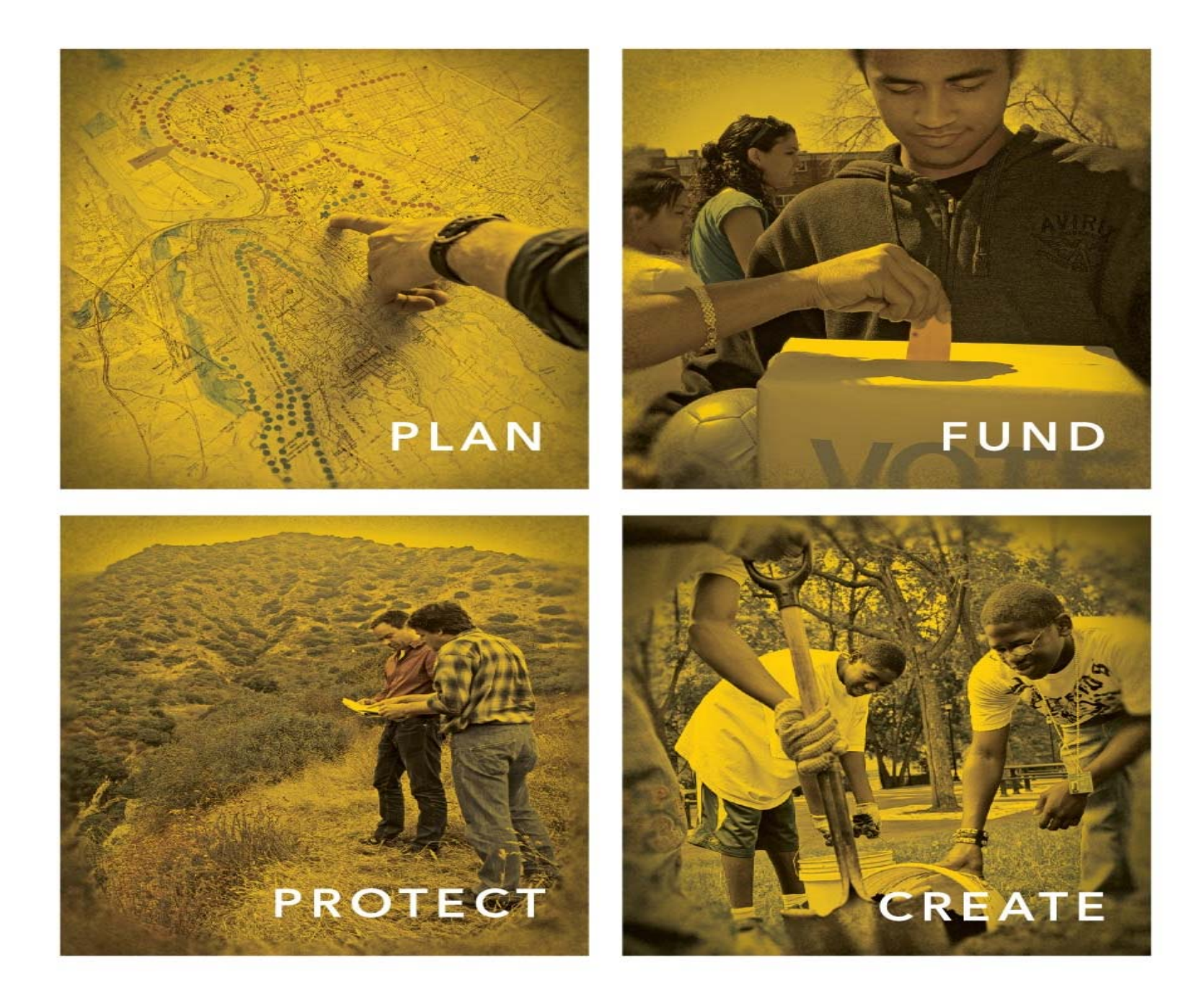

## More about The Trust for Public Land

- $\bullet$  Because we have a proven record of success.
	- We've worked for more than **40 years** to conserve land for people.
	- Since 1972, we've completed **more than 5,000 park and conservation projects** across 47 states, Puerto Rico, and the U.S. Virgin Islands, conserving more than 3 million acres of land, from the inner city to the wilderness.
	- We are the national leader in creating public funds for land conservation, working with states, counties, and cities to **generate nearly \$60 billion** for local conservation efforts since 1996.
	- We've created, sustained, or **supported 340 local land trusts**  nationwide.

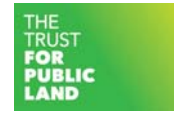

## Presentation agenda

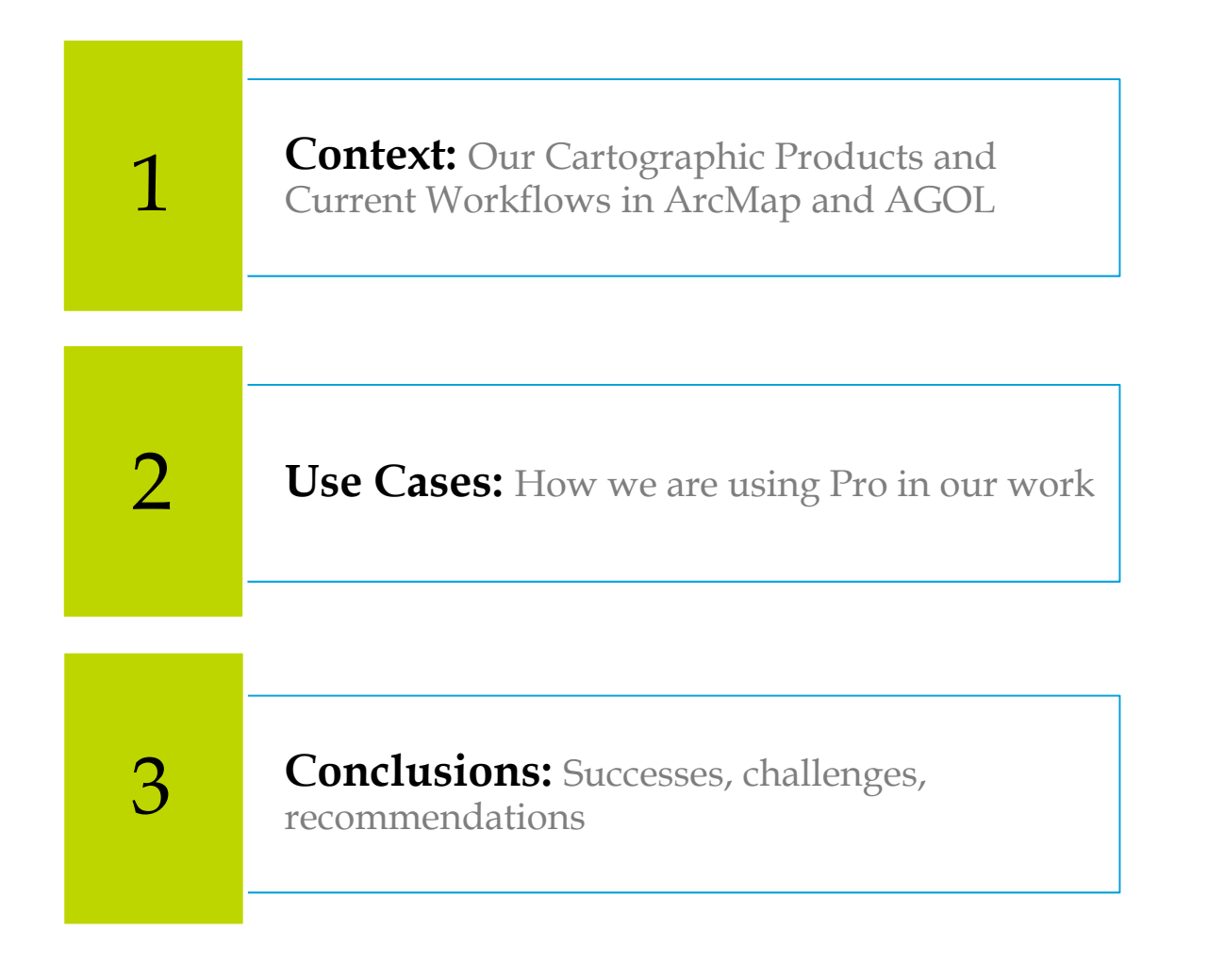

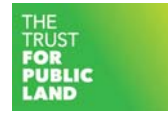

Examples of Current Cartographic Products

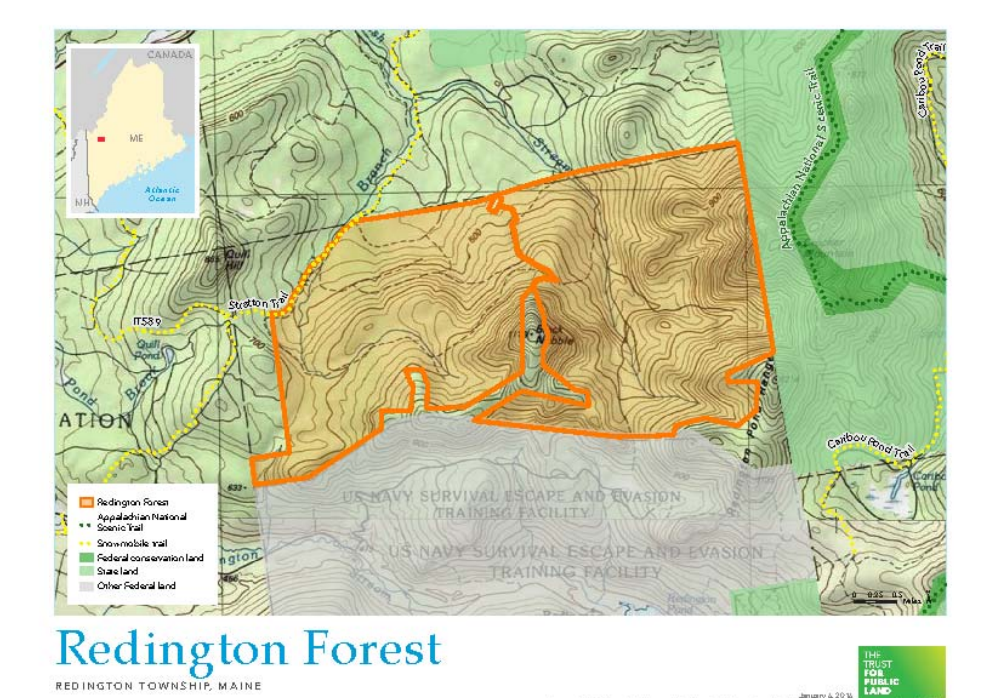

- $\bullet$  Existing Static 2D, Static 3D, cartographic samples created using ArcMap
- •Web map example

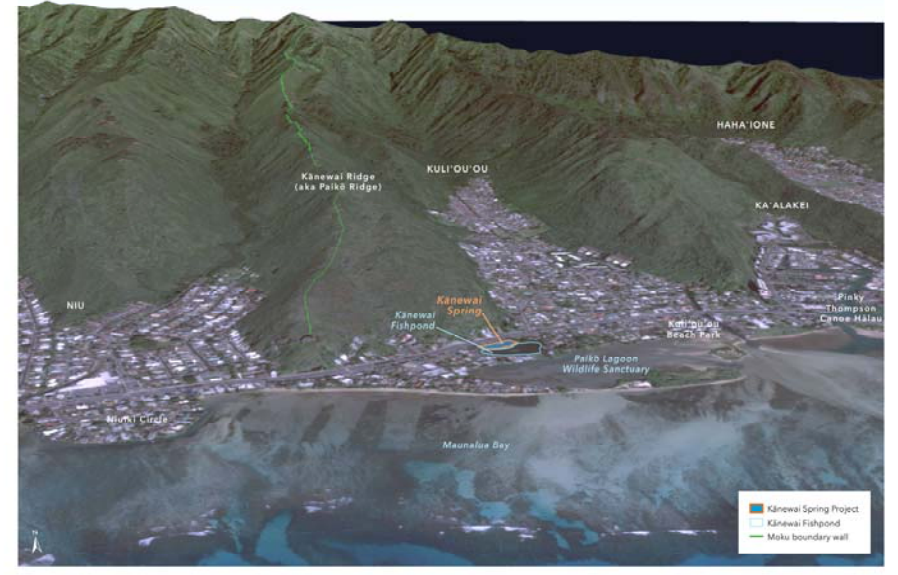

Kānewai Spring KULI'OU'OU, O'AHU

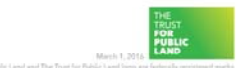

ePublic Land. The Trust for Public Land and The Trust for Public Land

Esti.com Arc918 Mathetplace . Help . Terms<br>of Use . Privacy . Contact Esti . Contact Us<br>Report Abuse

**Details** 

Current Partnerships

Partnerships Under<br>Development

 $\bullet$   $\bullet$ 

Legend The Trust for Public Land

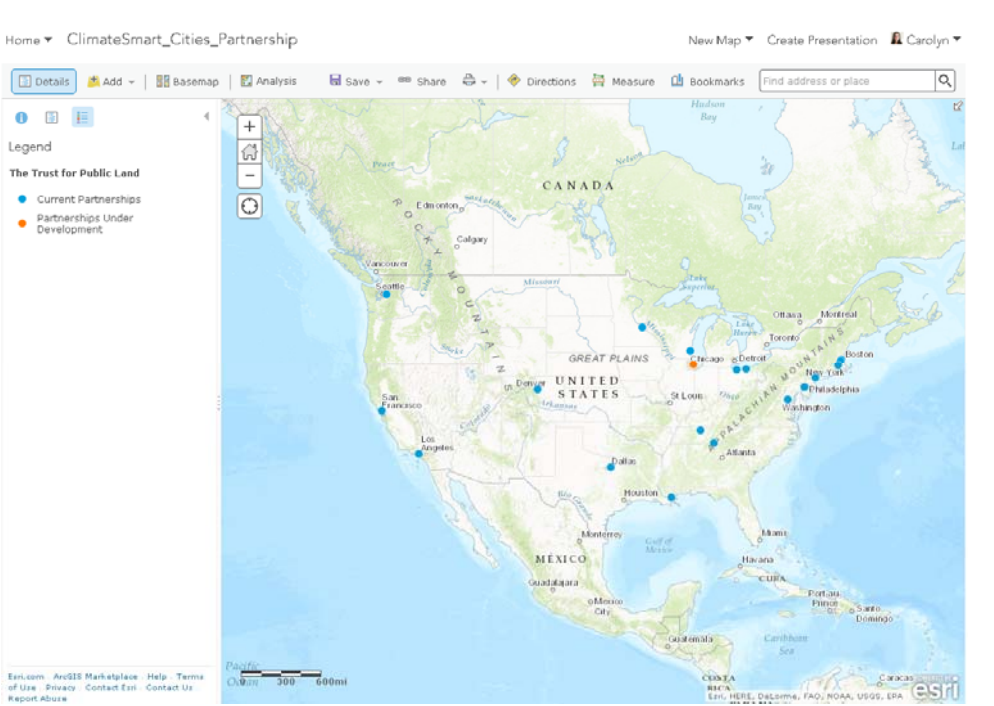

Recreating Our Cartographic Products in Pro

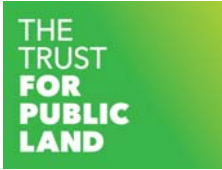

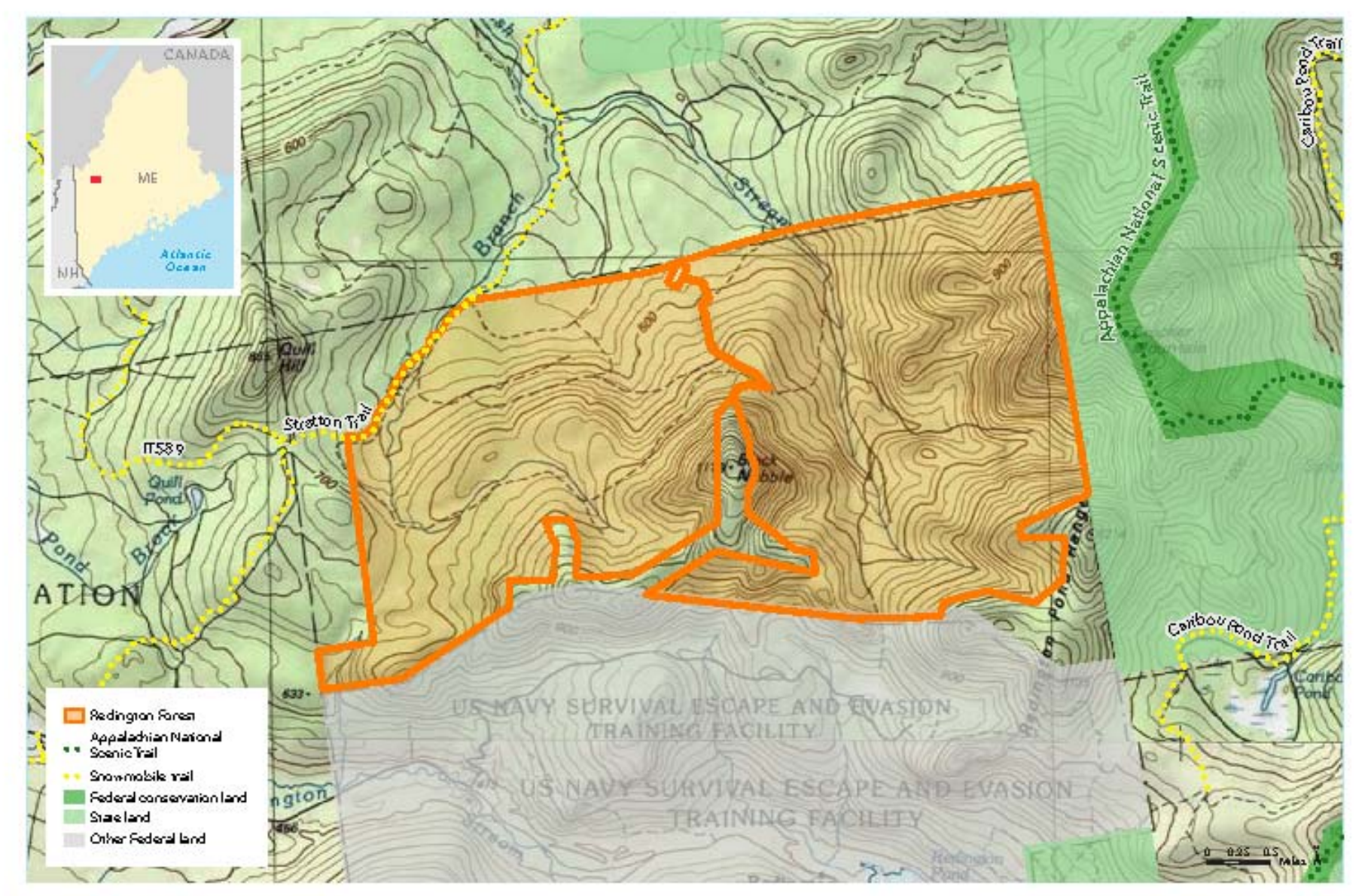

## **Redington Forest**

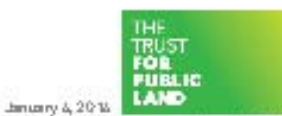

REDINGTON TOWNSHIP, MAINE

Copyright @ The Triatfor Public Land. The Trustfor Public Land and The Triatfor Public LandTogo are trademarks of The litablerfublictand information on his map a provided for purposes of decumion and vessel ask on only. www.tpl.org

## Testing 2D/General Cartography in Pro

- • Testing templates
	- Multiple layouts
	- Style files
	- Marketing
- • Other helpful functions in Pro
	- No rasterization
	- More symbology options
	- Task designer

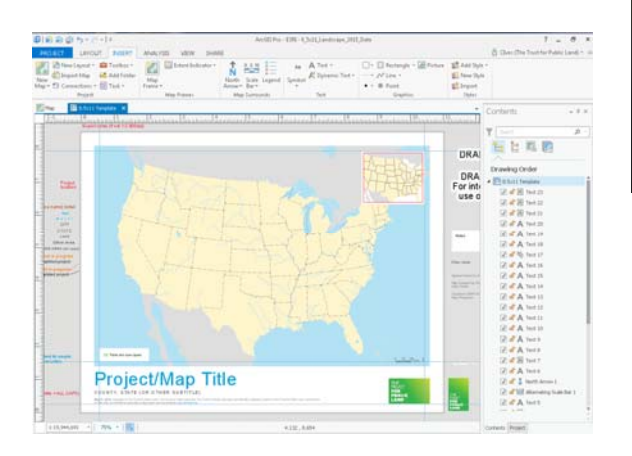

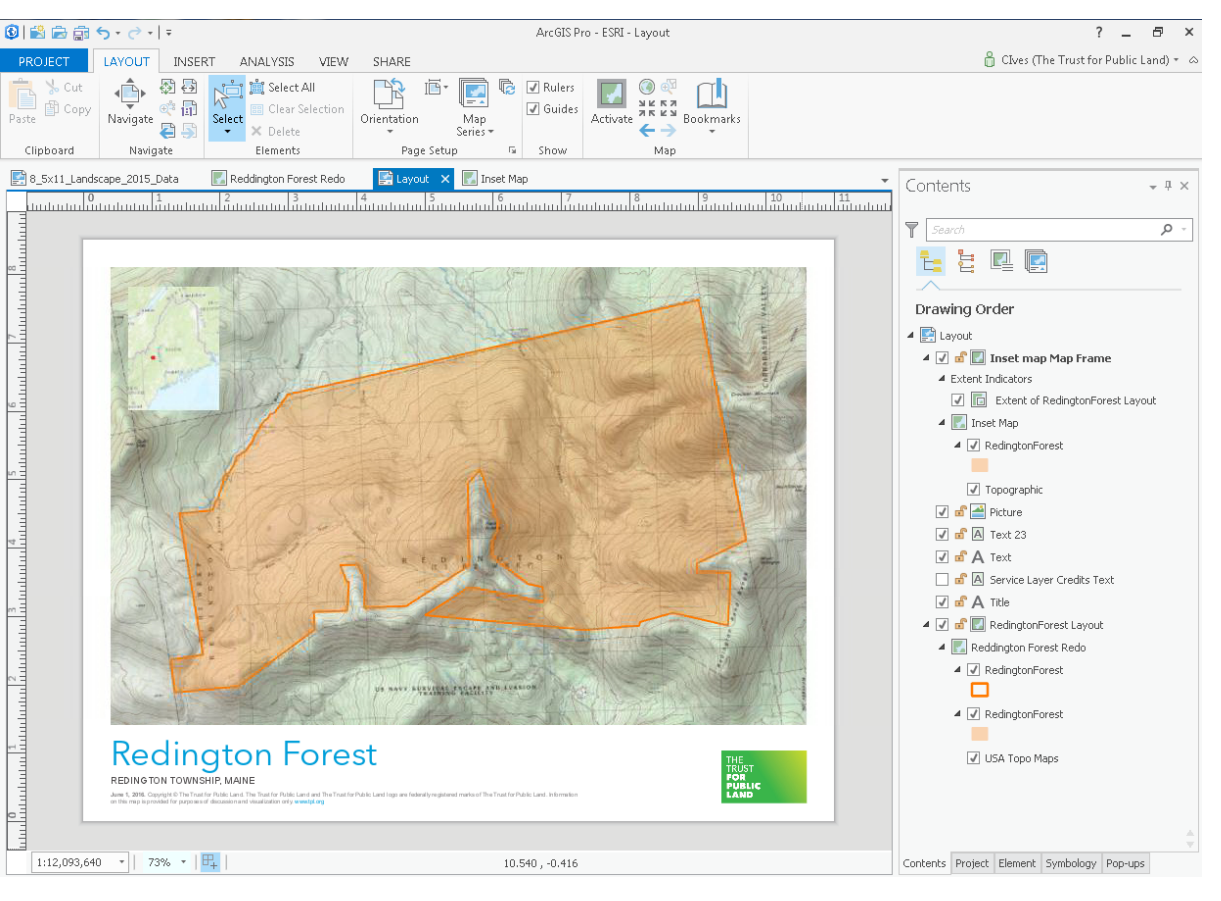

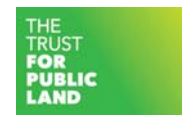

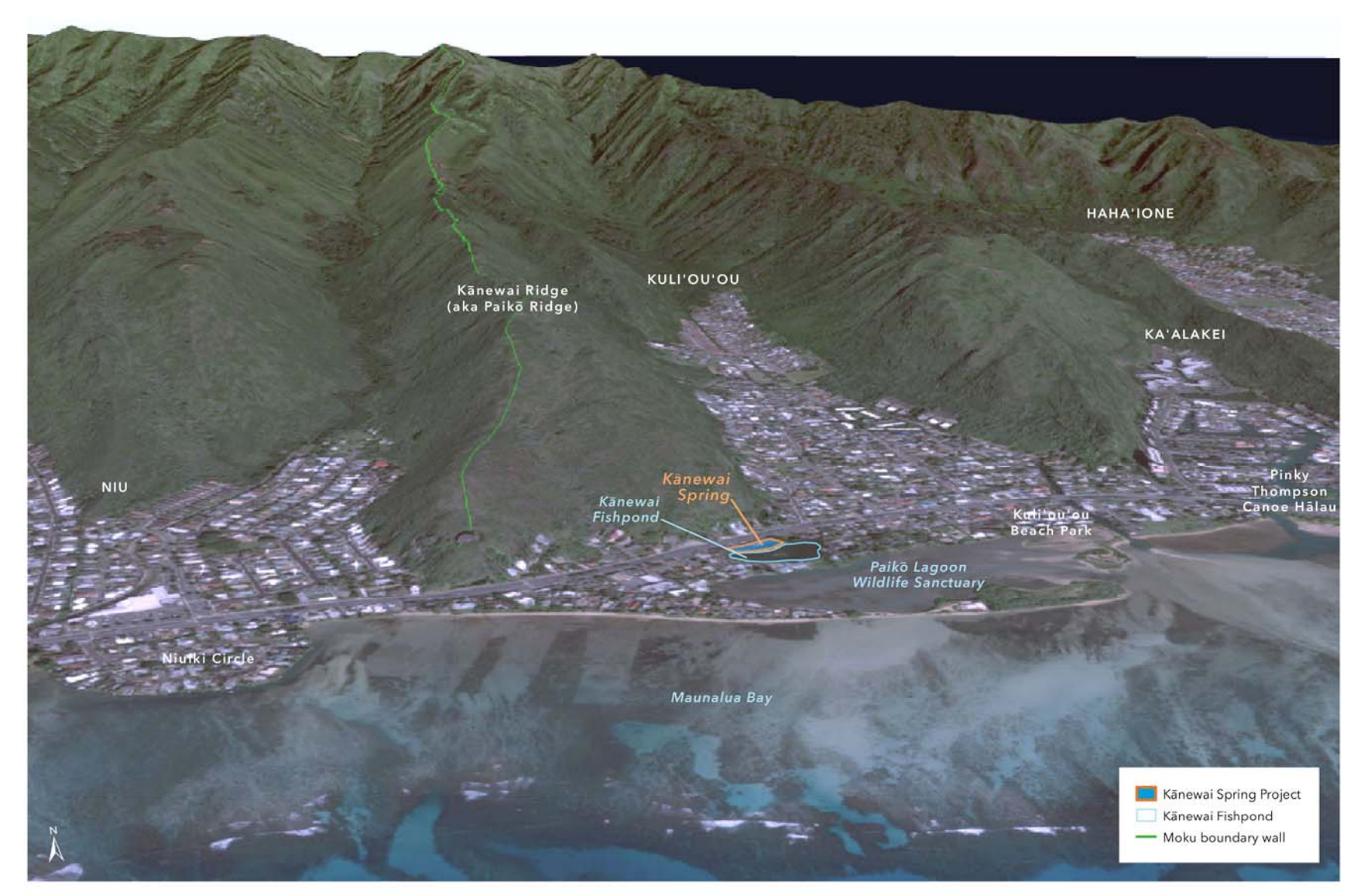

## Kānewai Spring

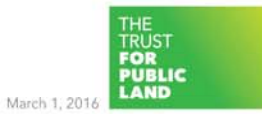

KULI'OU'OU, O'AHU

Copyright © The Trust for Public Land. The Trust for Public Land and The Trust for Public Land logo are federally registered marks of The Trust for Public Land. Information on this map is provided for purposes of discussio

## Testing 3D Cartography in Pro

- • Testing templates
	- $\rightarrow$ Multiple layouts
- •• Scene
	- Images
- • Other helpful functions in Pro
	- –One stop shop
	- More symbology options
	- Multiple layouts
	- Label options

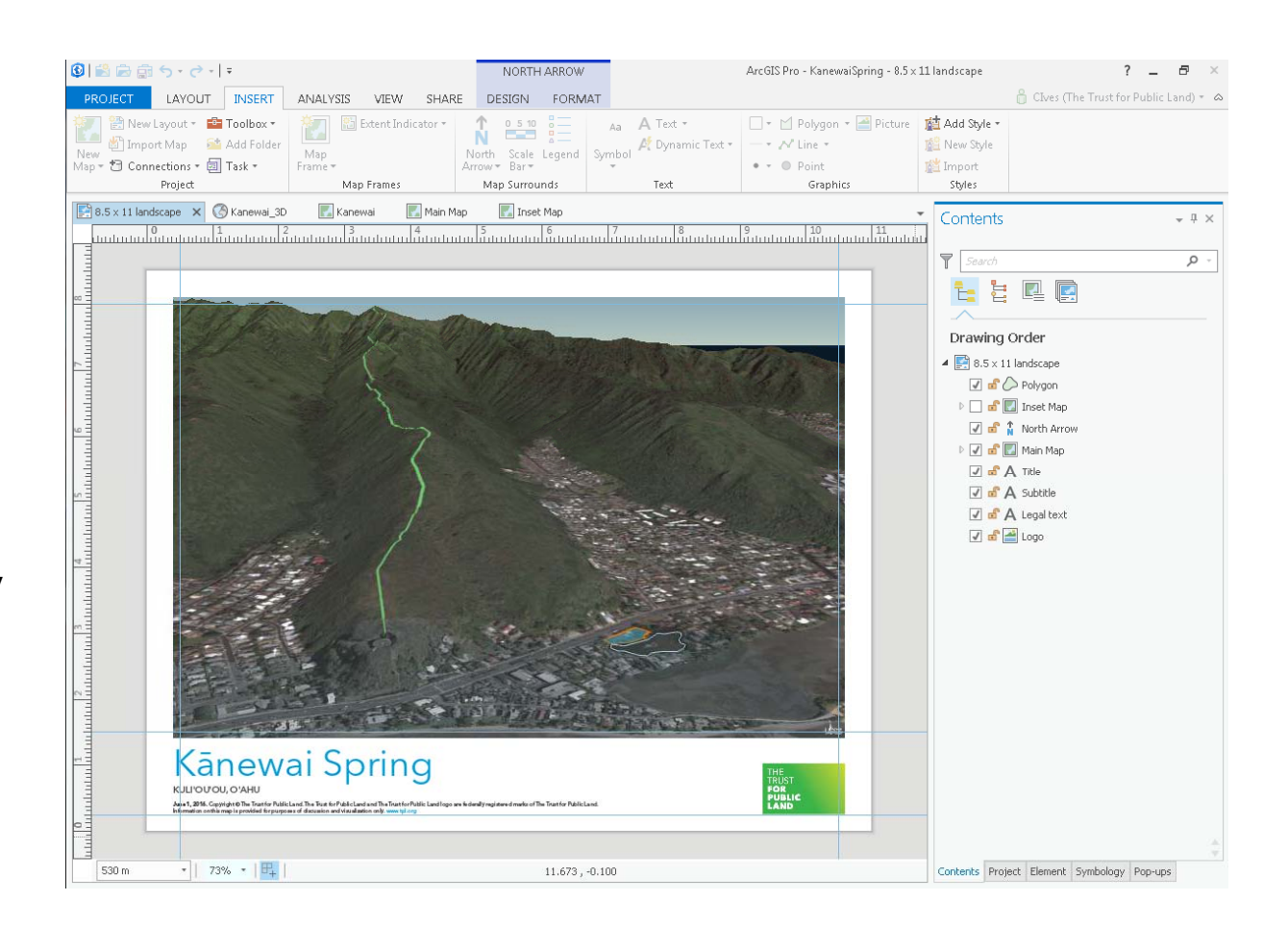

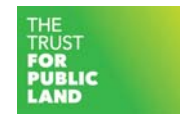

### $\alpha$  $\mathbb{F}$  Add  $\mathbb{F}$  |  $\mathbb{H}$  Basemap | - 음 - │ ◆ Directions - 즉 Measure 图 Details <mark>乳</mark> Analysis  $\overline{a}$  Save  $\overline{a}$   $\overline{a}$  Share **d** Bookmarks Find address or place Hudson  $\overline{\mathbb{Z}}$ Bay A 温 疆  $\overline{+}$ Legend Lal 삽 Nelson  $\frac{1}{2}$ Peace The Trust for Public Land  $\overline{\phantom{0}}$ CANADA  $s$ askato Current Partnerships  $\overline{\bigcirc}$  $\bullet$ *lames*  $\hat{\gamma}$  $Edm$  onton  $\alpha$ Bay  $\circ$ Partnerships Under<br>Development  $\circ$ Calgary 举 Vancouver  $\alpha$  $D$ Take Missouri Seattle **Superior**  $\circ$  $\subset$ Ottawa Montreal  $\mathbb{Z}$ Lake<br>Huron ö AIN Toronto Boston **GREAT PLAINS** Chicago <sub>O'</sub>Detroit MOU New York  $\mathbb{Z}$ e C UNITED on Denver CHIAN Philadelphia **STATES** St Louis Ohio San<br>Francisco Washington Arkansas Los Angeles o Atlanta Dallas Houston Miami Monterrey Gulf of Mexico MÉXICO Havana CUBA Guadalajara Port-au-<br>Prince<br>Capache Camina  $2$ oMexico City Domingo Caribbean Guatemala  $\Omega$ Sea Pacific Esri.com ArcGIS Marketplace Help Terms  $\frac{1}{300}$  600mi COSTA Caracas Powered Brit Ocan<sup></sup> RICA<br>Esri, HERE, DeLorme, FAO, NOAA, USGS, EPA of Use | Privacy | Contact Esri | Contact Us |  $\equiv$ Report Abuse

Home ▼ ClimateSmart\_Cities\_Partnership

New Map  $\blacktriangledown$  Create Presentation  $\blacksquare$  Carolyn  $\blacktriangledown$ 

## Testing Web Map Creation in Pro

- •Prep data
- $\bullet$  Publish
	- To ArcGIS online (and Portal)
- •Finalize
- • Other helpful functions
	- Easy to prep data (aliases, pop-ups, etc)
	- –**Streamlined** workflow

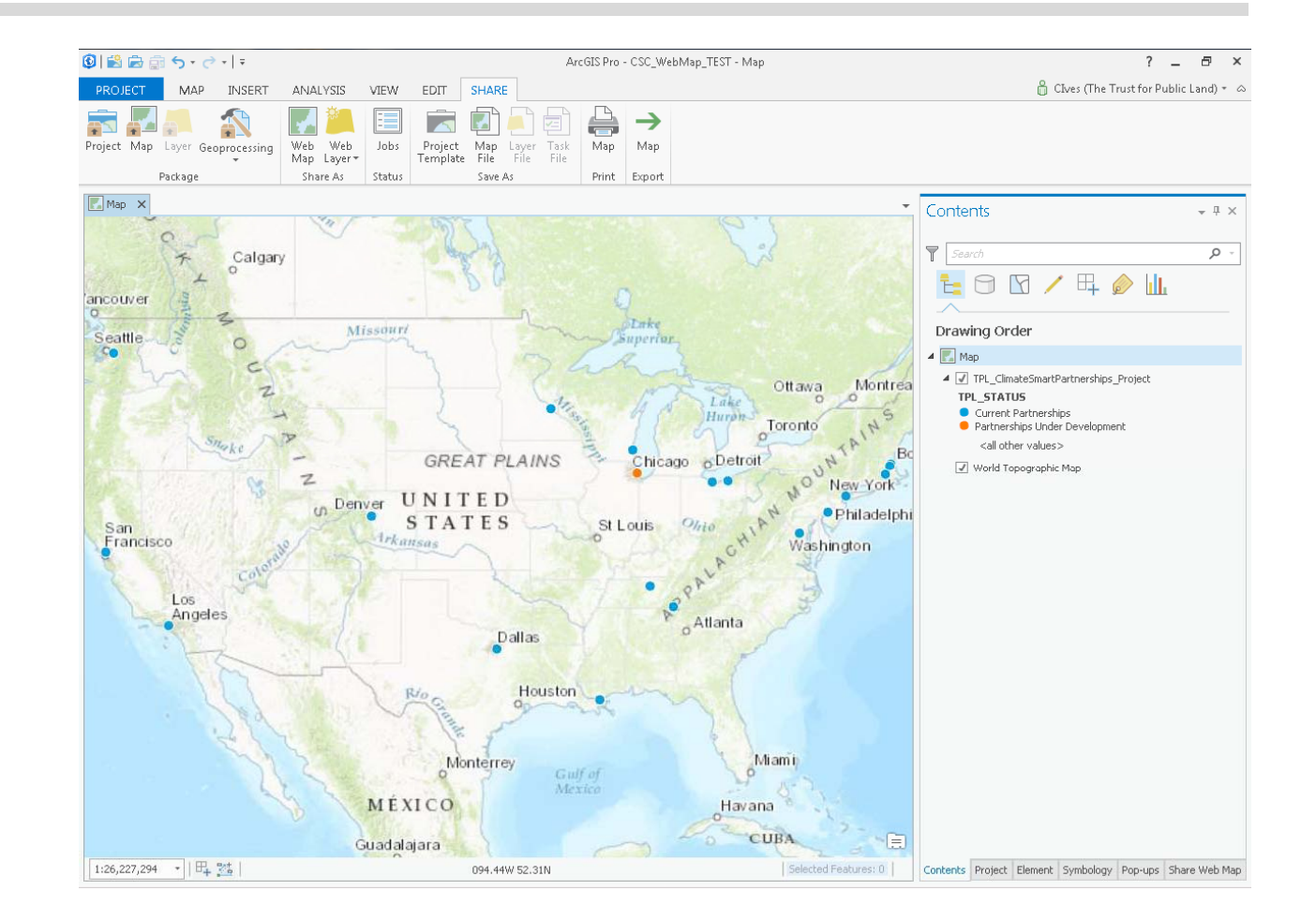

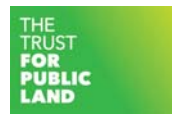

## What we've learned

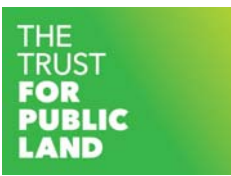

### Initial Successes, Challenges, and Recommendations

- $\bullet$ **Successes** 
	- –Easily able to incorporate existing templates created in ArcMap
	- Highly streamlined workflows for static 3D and web map creation despite learning the software
- $\bullet$ **Challenges** 
	- Getting our infrastructure ready for Pro, getting servers and licenses ready took some initial prep
	- Exporting 3D static maps to PDF
- $\bullet$  Recommendations
	- Start with familiar use-cases; workflow/tools are very different
	- Watch Esri/other reference and training videos on getting started in Pro

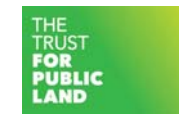

### Resources we found helpful:

http://pro.arcgis.com/en/pro-app/get-started/get-started.htm http://training.esri.com/Courses/ts\_GetStartPro/player.cfm

http://video.arcgis.com/watch/3913/edit-with-feature-templates

http://video.arcgis.com/watch/4093/authoring-tasks

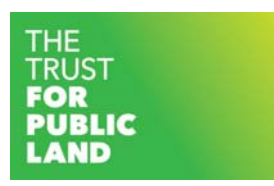

# Thank you!

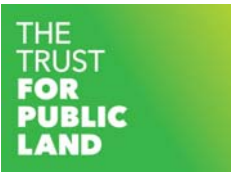